# **TRAINING OFFERING**

**Vous pouvez nous joindre ici**

.

Email: training.ecs.fr@arrow.com Phone: 01 49 97 50 00

**Configuration de Windows® 8**

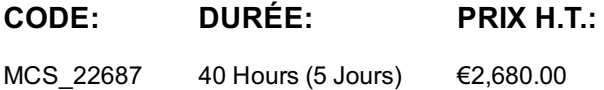

## **Description**

Ce cours permet aux stagiaires d'acquérir une expérience pratique de Windows 8. Il les aidera à effectuer son installation, sa mise à niveau et la gestion de ses licences. Ils apprendront comment gérer le stockage en créant des volumes simples, fractionnées et agrégés et comment optimiser les performances du système de fichiers. En outre, ils découvriront comment gérer l'utilisation de l'espace disque disponible à l'aide de quotas. Les stagiaires verront également comment utiliser les outils et services Windows pour déterminer la cause de problèmes de performances et de fiabilité et la façon de les résoudre.

Ce cours décrit la configuration d'une mise en réseau pour inclure IPv4, IPv6, se connecter aux réseaux sans fil et utiliser les fonctionnalités de mise en réseau comprises dans Windows 8 pour résoudre les problèmes de mise en réseau. Les stagiaires apprendront également à se servir conjointement des méthodes préventives et des outils correspondants pour protéger leurs ordinateurs de menaces de sécurité.

Ce cours inclut également les fonctionnalités relatives à la gestion des fichiers et dossiers, y compris, la définition d'autorisations, la compression de fichiers et dossiers et la configuration des dossiers partagés. Les stagiaires découvriront aussi comment installer et gérer des imprimantes. De plus, ce cours présente une vue d'ensemble des fonctionnalités de SkyDrive et décrit les procédures d'installation et de configuration des applications, notamment celles de Windows Store.

Les notions de base de l'utilisation d'ordinateurs virtuels dans l'environnement Hyper-V client dans Windows 8 seront également traitées.

Les stagiaires étudieront les fonctionnalités comme les Réseaux privés virtuels (Virtual Private Networks, VPN) et DirectAccess, qui offre aux utilisateurs de mobile la possibilité d'accéder à des ressources internes lorsqu'il est absent du bureau.

Tout au long du cours, les stagiaires utiliseront Windows PowerShell 3.0 et son interface utilisateur graphique (GUI) pour configurer et gérer le système. Ils utiliseront également l'éditeur de scripts pour créer et étudier les scripts PowerShell de gestion du système.

### **Objectifs**

À la fin de ce cours, les stagiaires seront à même d'effectuer les tâches suivantes :

- planifier et effectuer une installation de Windows 8 ;
- installer Windows 8 sur des ordinateurs qui s'exécutent sur un système d'exploitation existant ;
- configurer des disques, des partitions, des volumes et des pilotes de périphériques dans un système Windows 8 ;
- configurer la connectivité réseau ;
- installer, configurer, et maintenir des connexions réseau sans fil ;
- implémenter les technologies Windows 8 afin de sécuriser les connexions réseau ;
- partager des fichiers et des imprimantes ;
- implémenter les outils et technologies qui contribuent à la sécurité des Bureaux Windows 8 ;
- configurer et contrôler les applications dans Windows 8 ;
- optimiser et maintenir les ordinateurs Windows 8;
- configurer les paramètres d'ordinateurs portables pour autoriser l'accès à distance ;
- créer et configurer des ordinateurs virtuels dans Hyper-V pour Windows 8 et décrire comment utiliser Hyper-V pour effectuer la prise en charge des applications héritées ;
- déterminer comment récupérer Windows 8 à partir de diverses défaillances ;
- décrire comment utiliser Windows PowerShell pour gérer Windows 8.

# **Audience**

ressources de réseau associé et de sécurité de Windows 8. Les réseaux avec lesquels ces professionnels travaillent sont généralement configurés comme un environnement d'égal à égal ou basé sur un domaine, et ayant accès aux services Internet et à ceux du cloud. Ce professionnel peut être un consultant, un technicien du support technique à plein temps ou un informaticien généraliste pour lequel l'administration d'ordinateurs et de périphériques Windows 8 n'est qu'une partie des responsabilités techniques plus générales qu'il assume. Ce cours s'adresse également aux stagiaires souhaitant obtenir la certification à l'examen 70-687 intitulé Configuration de Windows 8.

# **Prérequis**

Outre une expérience professionnelle, les stagiaires qui assistent à cette formation doivent déjà posséder les connaissances techniques suivantes :

- notions de base de la gestion de réseau, notamment du protocole TCP/IP (Transmission Control Protocol/Internet Protocol), du protocole UDP (User Datagram Protocol) et du service DNS (Domain Name System) ;
- principes des services de domaine Active Directory (AD DS) de Microsoft et notion de base de la gestion des AD DS ;
- compréhension des composants de l'infrastructure à clé publique (Public Key Infrastructure, PKI) et connaissances pratiques des notions de base des Services de certificats Active Directory (AD CS) ;
- notions de base de Microsoft Windows Server 2008 ou de Windows Server 2008 R2 ;
- notions de base du client Microsoft Windows, par exemple, des connaissances pratiques de Windows XP, Windows Vista et/ou Windows 7 ;
- notions de base de gestion et d'expérience d'utilisation des systèmes Microsoft Office 2010 ou Microsoft Office 2007 ;
- composantes du Kit d'installation automatisée (Windows AIK) comprenant les concepts et les notions de base de Windows PE, Assistant Gestion d'installation, SIM, VAMT, ImageX, USMT, et DISM

# **Programme**

Module 1: Installation et déploiement de Windows 8

Ce module présente aux stagiaires de nouvelles fonctionnalités de Windows 8, leur fournit de l'aide pour effectuer l'installation de Windows 8 et présente son environnement de gestion de licences.

Leçons

- Présentation de Windows 8
- Préparation à l'installation de Windows 8
- Installation de Windows 8
- Automatisation de l'installation de Windows 8
- Activation de Windows 8

Atelier : Installation de Windows 8Atelier : Exécution d'une installation automatisée de Windows 8 À la fin de ce module, les stagiaires seront à même d'effectuer les tâches suivantes :

- décrire les différentes éditions de Windows 8 ;
- préparer un ordinateur à recevoir l'installation de Windows 8 ;
- installer Windows 8 :
- automatiser l'installation de Windows 8 ;
- expliquer la gestion des licences et l'activation de Windows 8.

Module 2: Mise à niveau et migration vers Windows 8

Ce module présente le processus de mise à niveau, identifie différentes méthodes qui s'y appliquent et vous familiarise avec les outils et processus correspondants.

Leçons

- Mise à niveau vers Windows 8
- Migration vers Windows 8
- Migration des paramètres et des données utilisateur

Atelier : Migration vers Windows 8À la fin de ce module, vous serez à même d'effectuer les tâches suivantes :

- décrire les options et le processus de mise à niveau vers Windows 8 ;
- décrire les options et le processus de migration vers Windows 8 ;

• identifier les paramètres et données importants à migrer et expliquer comment procéder.

Module 3: Gestion des disques et des pilotes de périphériques

Ce module explique comment gérer des disques, y compris des volumes simples, fractionnés et agrégés. Il y est également expliquer comment optimiser les performances de système de fichiers et comment utiliser les quotas de disque pour gérer l'espace de disque disponible sur des volumes installés. Leçons

Gestion des disques, des partitions et des volumes

Utilisation de disques durs virtuels durs virtuels de disques durs virtuels de disques durs virtuels de la con • Installation et configuration des pilotes de périphériques

Atelier : Gestion de disquesAtelier : Configuration des pilotes de périphériques À la fin de ce module, vous serez à même d'effectuer les tâches suivantes :

- gérer des disques durs locaux ;
- effectuer la maintenance de disques durs locaux ;
- utiliser des disques durs virtuels (Virtual Hard Disk, VHD) ;
- installer et configurer des pilotes de périphériques.

Module 4: Configuration et résolution des problèmes de Connexions réseau

Ce module explique comment configurer et dépanner les fonctionnalités de mise en réseau de Windows 8, comprenant TCP/IP versions 4 et 6

Leçons

- Configuration de la connectivité réseau IPv4
- Configuration de la connectivité réseau IPv6
- Implémentation de l'allocation d'adresses IP automatique
- Implémentation de résolutions de noms
- Résolution des problèmes de connectivité réseau

Atelier : Configuration de la connexion réseauAtelier : Résolution des problèmes de connectivité réseau À la fin de ce module, les stagiaires seront à même d'effectuer les tâches suivantes :

- configurer une connexion au réseau local (LAN) à l'aide d'IPv4 ;
- configurer une connexion LAN à l'aide d'IPv6 ;
- implémenter l'allocation d'adresses IP automatique ;
- implémenter une résolution de noms ;
- résoudre des problèmes de réseaux courants.

#### Module 5: Implémentation de connexions réseau sans fil

Ce module présente les technologies de réseau sans fil disponibles, les procédures de configuration des composants d'un réseau sans fil, ainsi que les éléments Windows 8 nécessaires pour accéder aux réseaux sans fil. Leçons

- Vue d'ensemble des réseaux sans fil
- Implémentation d'un réseau sans fil

Atelier : Planification de l'implémentation des connexions réseau sans fil À la fin de ce module, vous serez à même d'effectuer les tâches suivantes :

- décrire les normes et technologies ayant trait aux connexions réseau sans fil ;
- configurer une connexion à un réseau sans fil.

#### Module 6: Implémentation de la sécurité du réseau

Ce module explique comment mettre au point une stratégie pour protéger vos ordinateurs à l'aide de stratégies utilisateur, d'un logiciel antivirus, d'un trafic réseau crypté et d'autres mesures préventives. Il explique également comment optimiser les fonctionnalités de sécurité du réseau Windows appropriées, comme le Pare-feu Windows et Windows Defender. Leçons

- Vue d'ensemble des menaces pesant sur la sécurité du réseau
- Configuration du Pare-feu Windows
- Sécurisation du trafic réseau
- Configuration de Windows Defender

Atelier : Configuration des règles de pare-feu de trafic entrant et sortantAtelier : Configuration des règles de sécurité de connexionAtelier : Configuration de la protection basée sur l'hôte contre les virus et les programmes malveillants À la fin de ce module, les stagiaires seront à même d'effectuer les tâches suivantes :

- décrire les menaces pesant sur la sécurité du réseau ;
- expliquer comment configurer le Pare-feu Windows ;
- expliquer comment sécuriser le trafic réseau ;
- expliquer comment configurer Windows Defender.

Module 7: Configuration de l'accès aux fichiers et des imprimantes sur les clients Windows 8

Ce module fournit des informations et des outils permettant de gérer l'accès aux dossiers partagés et aux imprimantes. Plus précisément, il explique comment partager et protéger les dossiers, configurer la compression des dossiers et installer, configurer et gérer les imprimantes. En outre, ce module présente les fonctionnalités de SkyDrive et décrit comment définir les autorisations NTFS pour les dossiers.

- Gestion d'un accès aux fichiers
- Gestion des dossiers partagés
- Configuration de la compression de fichiers
- Gestion d'imprimantes
- Vue d'ensemble du SkyDrive

Atelier : Configuration d'un accès aux fichiersAtelier : Configuration d'imprimantes À la fin de ce module, les stagiaires seront à même d'effectuer les tâches suivantes :

- décrire la gestion d'accès au fichier ;
- décrire la gestion de dossiers partagés ;
- décrire comment configurer la compression de fichiers ;
- expliquer comment configurer et gérer des imprimantes ;
- décrire l'objectif et la fonctionnalité de SkyDrive.

Module 8: Protection des postes de travail Windows 8

Ce module présente les fonctionnalités de Windows 8 qui vous permettent de gérer un environnement de poste de travail sécurisé. Leçons

- Authentification et autorisation dans Windows 8
- Implémentation d'objets de stratégie de groupe
- Sécurisation des données avec EFS et BitLocker
- Configuration du Contrôle de compte d'utilisateur

Atelier : Implémentation d'objets de stratégie de groupe locauxAtelier : Sécurisation des donnéesAtelier : Configuration et test du contrôle de compte d'utilisateur (User Account Control, UAC)

À la fin de ce module, vous serez à même d'effectuer les tâches suivantes :

- décrire l'authentification et l'autorisation dans Windows 8 ;
- expliquer comment utiliser des objets de stratégie de groupe (GPO) locale pour configurer la sécurité et d'autres paramètres ;
- sélectionner une méthode de chiffrement de disque appropriée ;
- configurer le Contrôle de compte d'utilisateur.

# Module 9: Configuration d'applications

Ce module explique comment installer et configurer des applications, qu'il s'agisse d'applications Bureau ou Windows Store. Leçons

- Installer et configurer des applications
- Gestion des applications à partir du Windows Store
- Configuration des paramètres Internet Explorer
- Configuration des restrictions d'application dans l'entreprise

Atelier : Configuration de la sécurité d'Internet ExplorerAtelier : Configuration d'AppLocker À la fin de ce module, vous serez à même d'effectuer les tâches suivantes :

- installer et configurer des applications ;
- installer et gérer des applications à partir du Windows Store;
- configurer et sécuriser Microsoft Internet Explorer ;
- configurer des restrictions d'application.

Module 10: Optimisation et maintenance des ordinateurs clients Windows 8

Ce module présente les outils que vous pouvez utiliser pour déterminer la source des problèmes de performances et de fiabilité. Il décrit également la procédure à suivre pour améliorer les performances et la fiabilité du système. Leçons

- Optimisation les performances de Windows 8
- Gestion de la fiabilité de Windows 8
- Gestion des mises à jour Windows 8

Atelier : Optimisation des performances de Windows 8Atelier : Maintenance des mises à jour Windows À la fin de ce module, les stagiaires seront à même d'effectuer les tâches suivantes :

- décrire comment optimiser les performances de Windows 8 ;
- expliquer comment gérer la fiabilité de Windows 8 ;
- expliquer comment gérer et assurer la maintenance des mises à jour de Windows 8.

Module 11: Configuration de l'informatique mobile et de l'accès à distance

DirectAccess et VPN. De plus, il module décrit les différentes options d'alimentation et les fonctions de synchronisation de périphériques que les stagiaires peuvent avoir à configurer. Leçons

- Définition des paramètres des ordinateurs portables et des périphériques
- Configuration de l'accès VPN
- Configuration du Bureau et de l'Assistance à distance
- Vue d'ensemble de DirectAccess

Atelier : Configuration d'un mode de gestion de l'alimentationAtelier : Implémentation de la connexion VPNAtelier : Implémentation du Bureau à distance

À la fin de ce module, les stagiaires seront à même d'effectuer les tâches suivantes :

- configurer les paramètres Windows 8 compatibles avec des appareils mobiles ;
- activer et configurer un accès VPN ;
- activer et configurer un Bureau et l'Assistance à distance ;
- décrire quand et comment utiliser DirectAccess pour répondre aux besoins d'utilisateurs distants.

#### Module 12: Implémentation d'Hyper-V

Ce module présente aux stagiaires Hyper-V client dans Windows 8 et leur explique les notions de base d'utilisation d'ordinateurs virtuels dans l'environnement Hyper-V client.

Leçons

- Vue d'ensemble d'Hyper-V
- Création d'ordinateurs virtuels
- Gestion des disques durs virtuels
- Gestion de captures instantanées

Atelier : Implémentation d'Hyper-VÀ la fin de ce module, les stagiaires seront à même d'effectuer les tâches suivantes :

- décrire Hyper-V ;
- expliquer le processus pour créer et utiliser des ordinateurs virtuels ;
- identifier les aspects clés de l'utilisation de disques virtuels ;
- comprendre et gérer des captures instantanées avec Hyper-V.

#### Module 13: Résolution des problèmes et récupération de Windows 8

Ce module explique comme utiliser les outils intégrés pour gérer une sauvegarde de fichiers de données importants ainsi que des outils supplémentaires qui vous permettent de récupérer un ordinateur qui ne démarre pas ou démarre avec des erreurs. Leçons

- Sauvegarde et restauration de fichiers dans Windows 8
- Options de récupération dans Windows 8

Atelier : Récupération de Windows 8À la fin de ce module, les stagiaires seront à même d'effectuer les tâches suivantes :

- décrire comment sauvegarder et restaurer des fichiers dans Windows 8 ;
- décrire comment récupérer un ordinateur Windows 8.

#### Module 14: Utilisation de Windows PowerShell

Ce module explique comment utiliser Windows PowerShell, son interface utilisateur graphique et son éditeur de scripts afin d'écrire des scripts qui automatisent des tâches répétitives et, de ce fait, optimisent l'homogénéité et la productivité. **Lecons** 

- Présentation de Windows PowerShell 3.0
- Communication à distance avec Windows PowerShell
- Utilisation des applets de commande de Windows PowerShell

À la fin de ce module, les stagiaires seront à même d'effectuer les tâches suivantes :

- décrire les fonctionnalités de base de Windows PowerShell 3.0 ;
- décrire la communication à distance Windows PowerShell ;
- décrire l'utilisation des applets de Windows PowerShell

### **Dates de session**

Sur demande. Merci de nous contacter

#### **Complémentaires**

Cette formation est également disponible sous forme de formation sur site. Veuillez nous contacter pour en savoir plus.